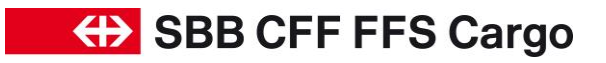

# FAQ « Cargo eBooking » - Nos réponses à vos questions

Valable à partir du **30 mai 2023**

Groupe de produits **Application numérique «Cargo eBooking»** 

### **Contenu**

1. Foire aux questions / FAQ 2

#### **Vos interlocuteurs :**

Questions techniques concernant «Cargo eBooking»

Équipe eBusiness Email: eBusiness@sbbcargo.com Tél : 0800 707 100 – touche 2 Horaires de service : du lundi au vendredi, de 6h à 18h

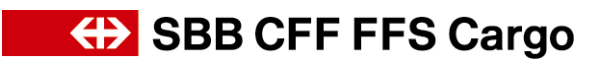

Page 2/6

## **1. Questions fréquemment posées**

## **FAQ sur Cargo eBooking**

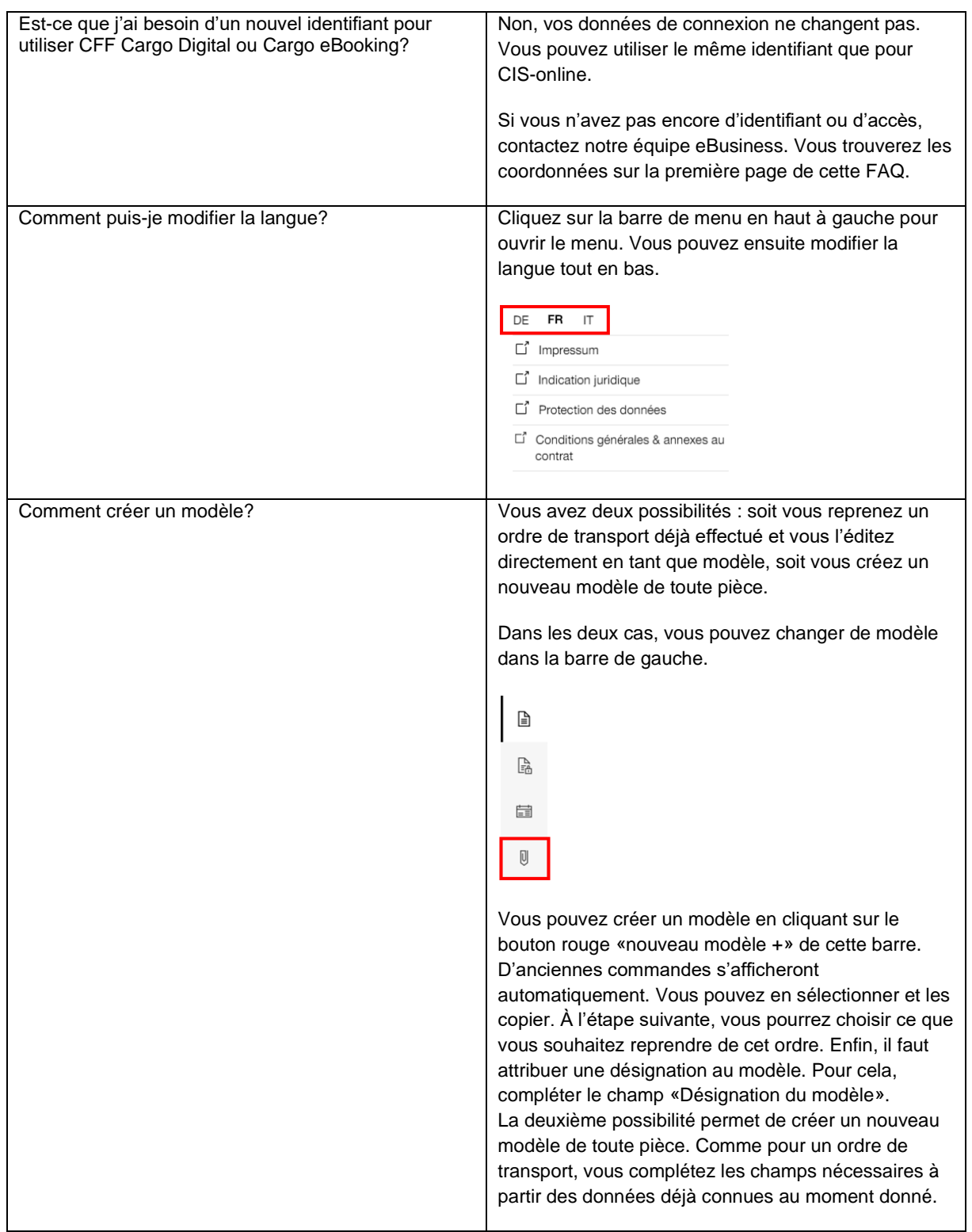

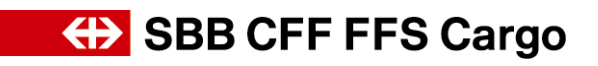

Page 3/6

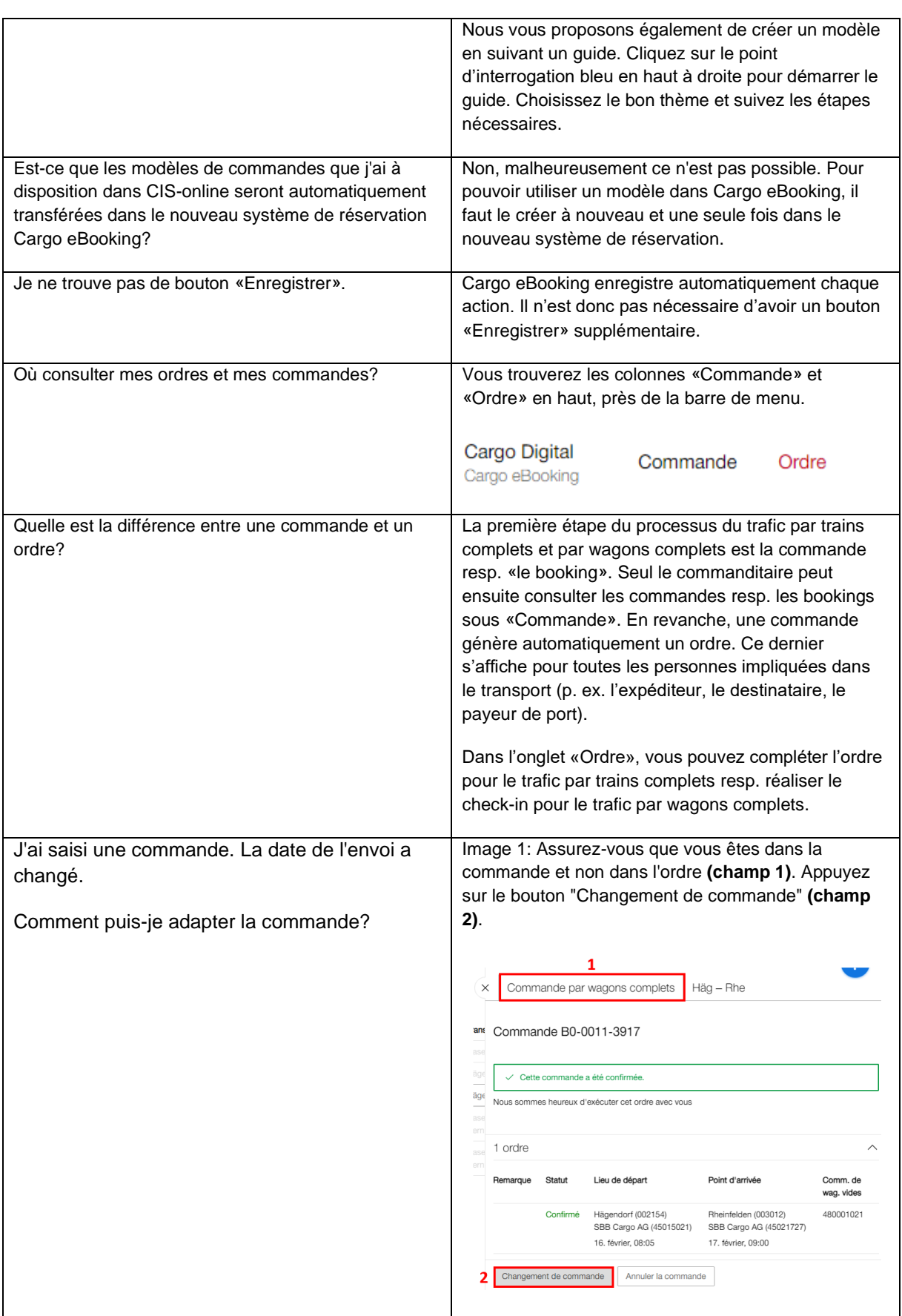

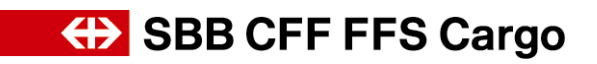

Page 4/6

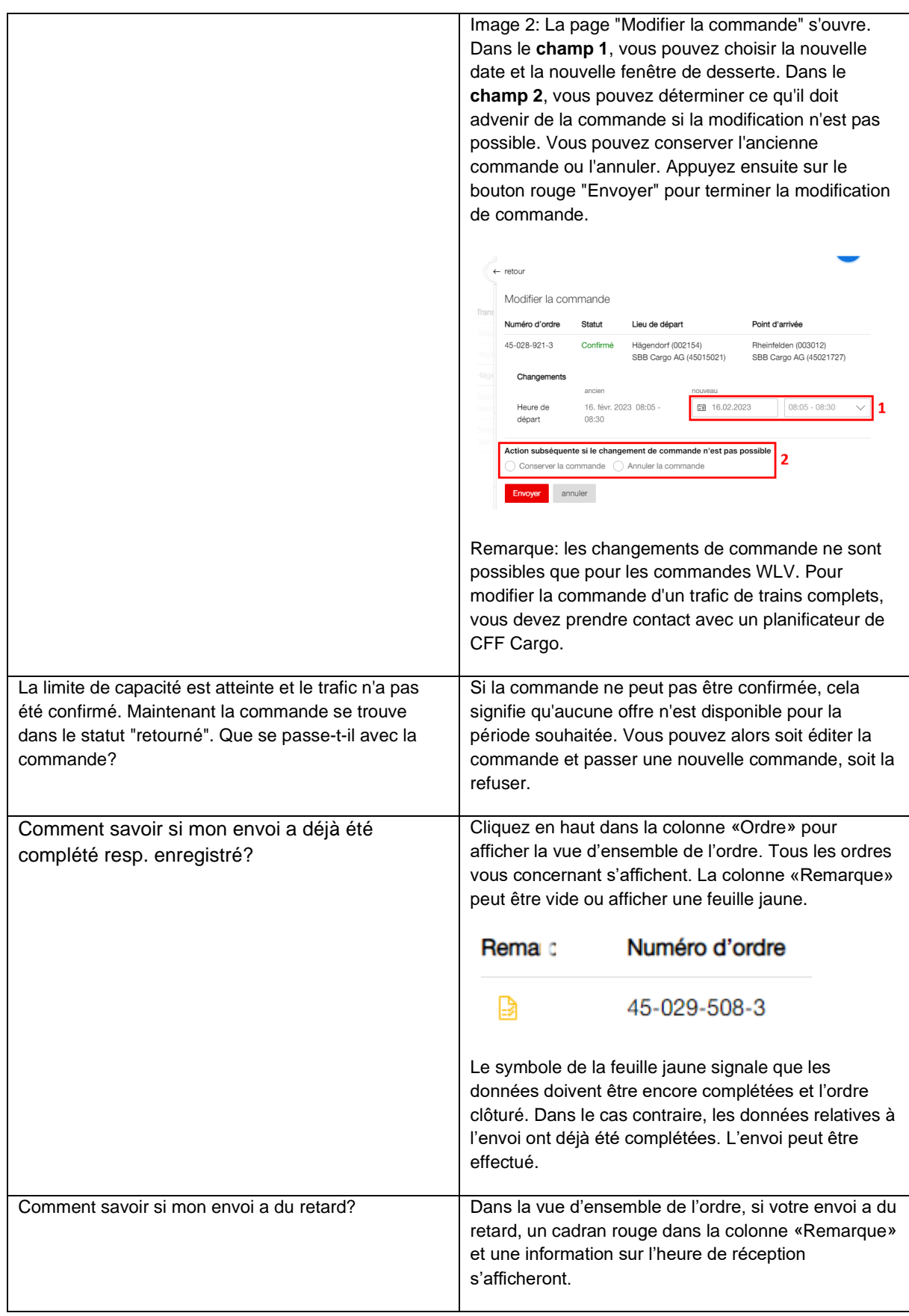

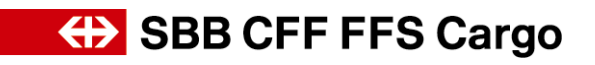

Page 5/6

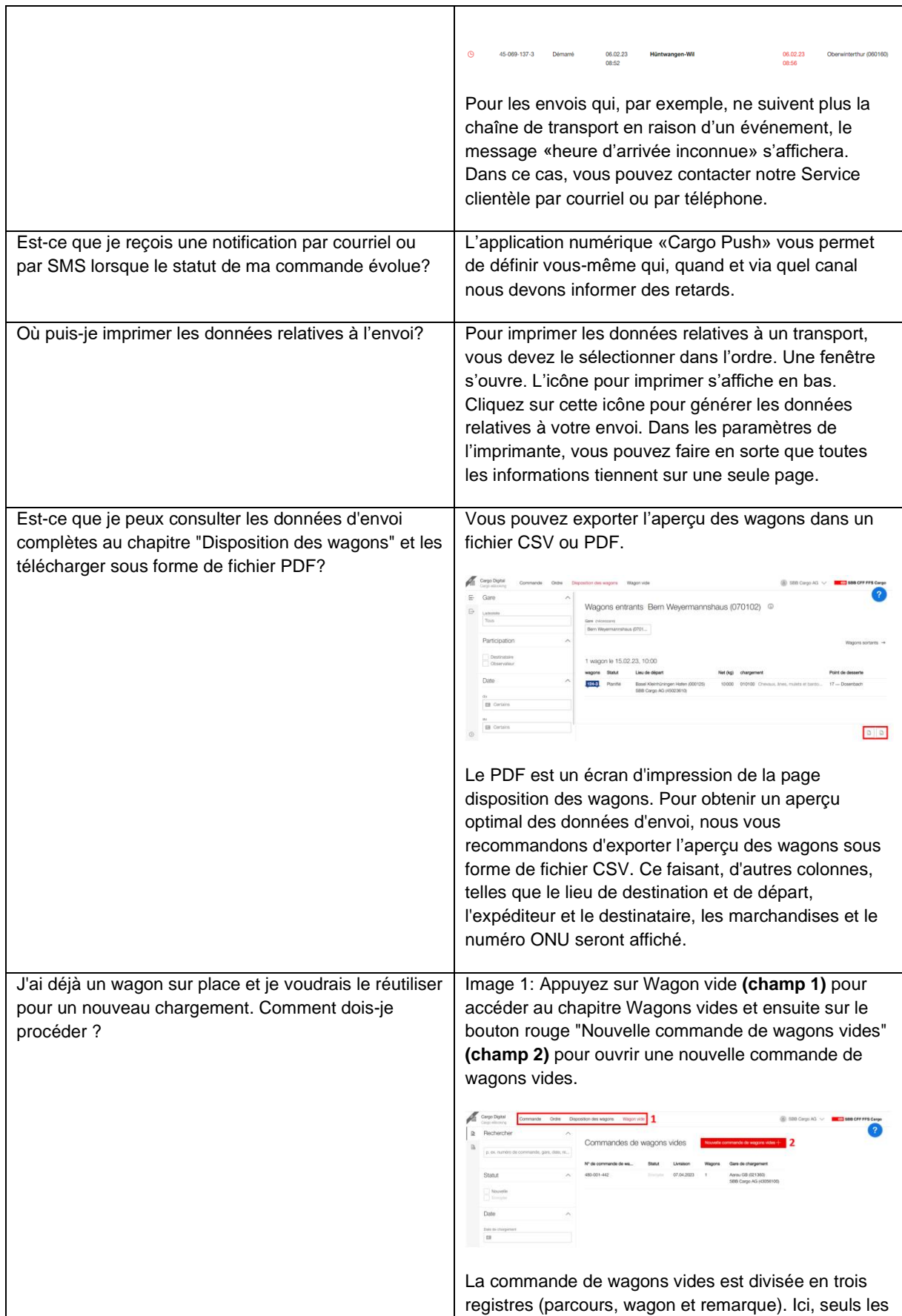

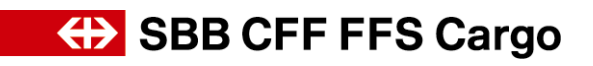

Page 6/6

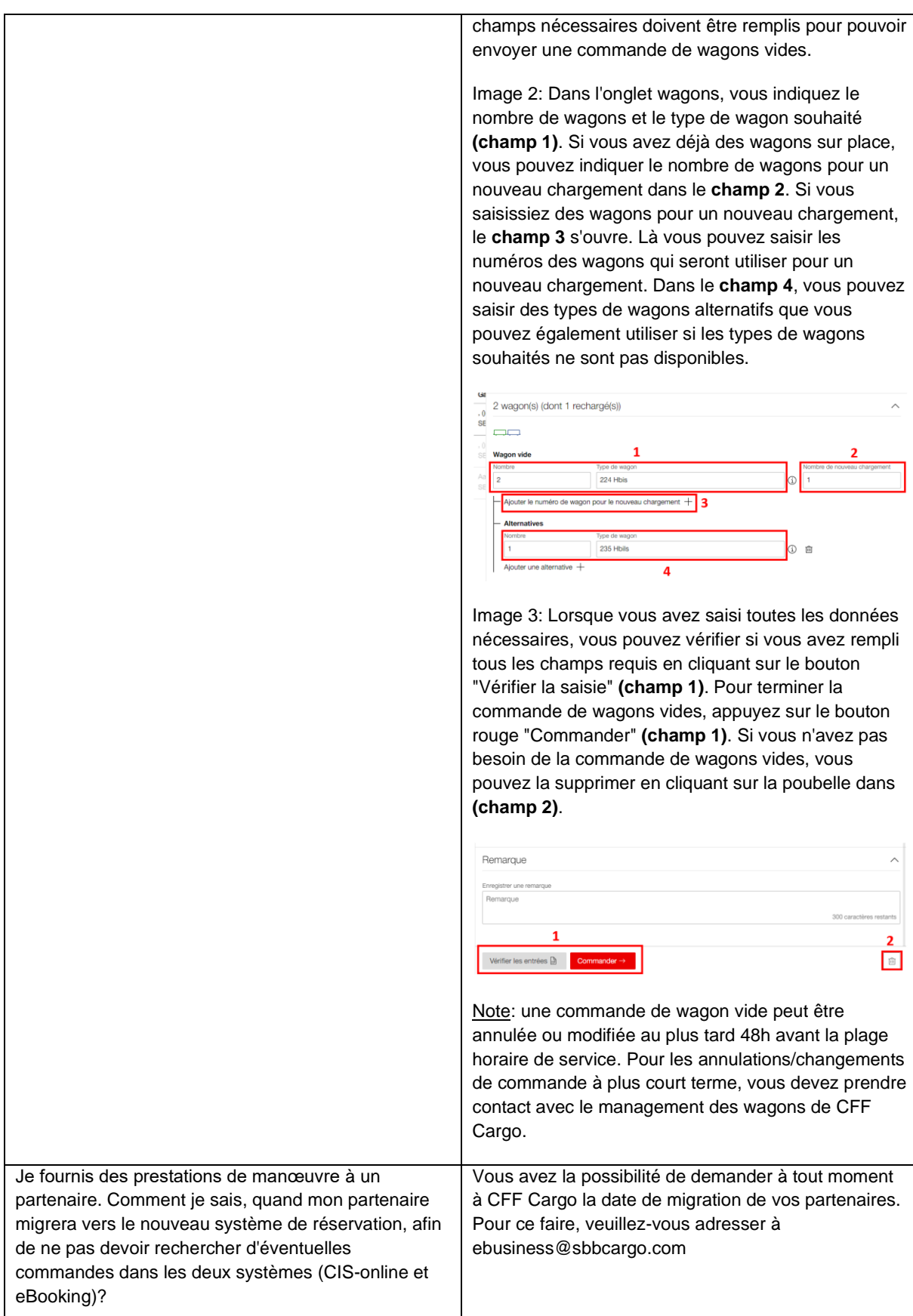